# **PENERAPAN METODE** *K-MODES* **UNTUK PROSES PENENTUAN PENERIMA BANTUAN LANGSUNG TUNAI (BLT) SKRIPSI**

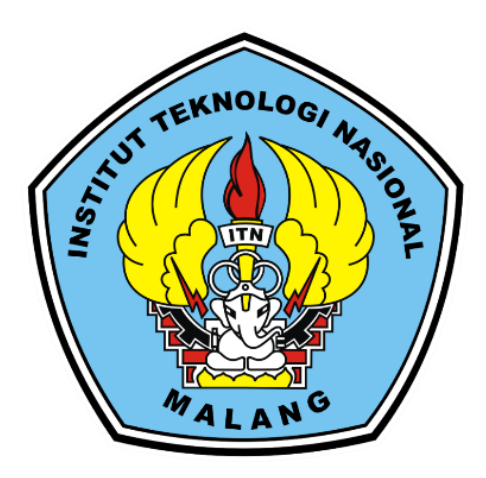

# Disusun Oleh : **YOLANDA APRILIA PUTRI KARTIKASARI 17.18.024**

# **PROGRAM STUDI TEKNIK INFORMATIKA S-1 FAKULTAS TEKNOLOGI INDUSTRI INSTITUT TEKNOLOGI NASIONAL MALANG**

**2021**

## <span id="page-1-0"></span>**LEMBAR PERSETUJUAN DAN PENGESAHAN PENERAPAN METODE** *K-MODES* **UNTUK PROSES PENENTUAN PENERIMA BANTUAN LANGSUNG TUNAI (BLT)**

#### **SKRIPSI**

*Disusun dan Diajukan Sebagai Salah Satu Syarat Untuk Memperoleh Gelar* 

**Disusun Oleh: Yolanda Aprilia Putri Kartikasari**<br>17.18.024

**Yolanda Aprilia Putri Kartikasari**

Diperiksa dan Disetujui, Dosen/Pembimbing I

**Diperiksa dan Disetujui,**

**Dosen Pembing I** 

Yosep Agus Pranoto, ST., MT. NIP.P 1031000432

**Yosep Agus Pranoto, ST., MT.**

**NIPER 2032** 

PROGRAM STUDI TEKNIK INFORMATIKA S-1 **FAKULTAS TEKNOLOGI INDUSTRI FACULTA TEKNOLOGI NASIONAL MALANG**<br>2021

**INSTITUT TEKNOLOGI NASIONAL MALANG**

i

## **LEMBAR PERSETUJUAN DAN PENGESAHAN PENERAPAN METODE** *K-MODES* **UNTUK PROSES PENENTUAN PENERIMA BANTUAN LANGSUNG TUNAI (BLT)**

#### **SKRIPSI**

*Disusun dan Diajukan Sebagai Salah Satu Syarat Untuk Memperoleh Gelar* 

**Disusun Oleh: Yolanda Aprilia Putri Kartikasari<br>17.18.024** 

> Diperiksa dan Disetujui, **Dosen Pembimbing II**

**Yolanda Aprilia Putri Kartikasari**

**Diperiksa dan Disetujui, Dosen Pembimbing II**

**Deddy Rudhistiar S.Kom., M.Cs.** NIP.P 1032000578

**Deddy Rudhistiar S.Kom., M.Cs.**

**NIP. 1032000578**

**PROGRAM STUDI TEKNIK INFORMATIKA S-1 FACULTA TEKNOLOGI NASIONAL MALANG** 2021

## **LEMBAR PERSETUJUAN DAN PENGESAHAN PENERAPAN METODE** *K-MODES* **UNTUK PROSES PENENTUAN PENERIMA BANTUAN LANGSUNG TUNAI (BLT)**

#### **SKRIPSI**

*Disusun dan Diajukan Sebagai Salah Satu Syarat Untuk Memperoleh Gelar* 

**Disusun Oleh: Yolanda Aprilia Putri Kartikasari**<br>17.18.024

**Yolanda Aprilia Putri Kartikasari**

**Mengetahui,** 

**Program Studie Teknik Information Section** 

 $\mathcal{H}$ 

**NIP.** 

 $\mathbb{C}$ 

**Product** 

Mengetahui,<br>Ografii Studi Teknik Informatika S-1

Ketua

Suryo Adi Wibowo, ST., MT. NIP.PA031100438

**UDI TEKNIN** 

PROGRAM STUDI TEKNIK INFORMATIKA S-1 **FAKULTAS TEKNOLOGI INDUSTRI<br>INSTITUT TEKNOLOGI NASIONAL MALANG 2021** 

**INSTITUT TEKNOLOGI NASIONAL MALANG**

### **LEMBAR KEASLIAN PERNYATAAN KEASLIAN SKRIPSI**

<span id="page-4-0"></span>Sebagai mahasiswa Program Studi Teknik Informatika S-1 Fakultas Teknologi Industri Institut Teknologi Nasional Malang, yang bertanda tangan di bawah ini, saya:

Nama: YOLANDA APRILIA PUTRI KARTIKASARI

 $P$ rogram  $P$   $\overline{P}$  10.001

Program Studi: Teknik Informatika S-1

Fakultas : Fakultas Teknologi Industri

Menyatakan dengan sesungguhnya bahwa skripsi saya dengan judul "PENERAPAN METODE K-MODES UNTUK PROSES PENENTUAN PENERIMA BANTUAN LANGSUNG TUNAI (BLT)" merupakan karya asli dan bukan merupakan duplikat dan mengutip seluruhnya karya orang lain. Apabila di kemudian hari, karya asli saya disinyalir bukan merupakan karya asli saya, maka saya akan bersedia menerima segala konsekuensi apapun yang diberikan Program Studi Teknik Informatika S-1 Fakultas Teknologi Industri Institut Teknologi Nasional Malang.

**"PENERAPAN METODE K-MODES UNTUK PROSES PENENTUAN** 

Demikian surat pernyataan ini saya buat dengan sebenar-benarnya.

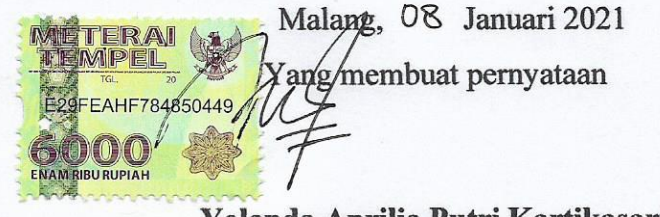

Yolanda Aprilia Putri Kartikasari 17.18.024

### "**PENERAPAN METODE K-MODES UNTUK PROSES PENENTUAN PENERIMA BANTUAN LANGSUNG TUNAI (BLT)"**

#### **Yolanda Aprilia Putri Kartikasari**

Program Studi Teknik Informatika S1, Fakultas Teknologi Industri Institut Teknologi Nasional Malang, Jalan Raya Karanglo km 2 Malang,

Indonesia

[1718024@scholar.itn.ac.id](mailto:1718024@scholar.itn.ac.id)

### **ABSTRAK**

<span id="page-5-0"></span>Pendataan calon penerima BLT Desa Jatikerto sudah dilakukan dengan menggunakan teknologi yaitu Microsoft Excel. Terdapat beberapa kriteria yang harus dipertimbangkan agar penyaluran dana BLT tepat sasaran. Dalam proses penentuan penerima BLT biasanya sering terjadi kendala. Kendala tersebut dikarenakan banyaknya data calon penerima BLT dan kesulitan dalam memproses data karena membutuhkan waktu yang lama serta memiliki kemungkinan yang lebih besar menghasilkan kesalahan saat menentukan penerima BLT.

Sistem yang dibuat menerapkan metode *K-Modes Clustering* untuk proses penentuan penerima BLT. Sehingga dapat membantu memudahkan petugas dalam menentukan penerima BLT dan dapat mempersingkat waktu dalam pengolahan data. Sistem ini dirancang berbasis *website* dengan phpMyAdmin sebagai databasenya untuk memudahkan admin atau pihak desa dalam mengakses sistem dimana saja.

Berdasarkan hasil pengujian sistem yang telah dilakukan, sistem penentuan penerima BLT cukup baik dalam mengklusterkan data penerima BLT terhadap algoritma k-modes clustering digunakan data lama BLT desa Jatikerto dan didapatkan nilai 96,875%. Dari hasil pengujian sistem error didapatkan nilai *error* 0%. Dari hasil pengujian *user* admin didapatkan nilai 25% sangat setuju dan 75% setuju, sedangkan dari hasil pengujian *user* warga didapatkan nilai 8,3% sangat setuju , 87,5% setuju dan 4,2% kurang setuju.

*Kata Kunci: Desa jatikerto, Bantuan Langsung Tunai (BLT), K-Modes Clustering, Website.*

### **KATA PENGANTAR**

<span id="page-6-0"></span>Puji syukur alhamdulillah penulis panjatkan kehadirat Allah SWT atas berkat, rahmat, taufik dan hidayah-Nya, penyusunan skripsi yang berjudul "**PENERAPAN METODE K-MODES UNTUK PROSES PENENTUAN PENERIMA BANTUAN LANGSUNG TUNAI (BLT)"** dapat diselesaikan dengan baik. Shalawat serta salam senantiasa tercurah kepada junjungan Nabi besar Muhammad SAW beserta keluarga, sahabat, kerabat, dan pengikut beliau hingga akhir zaman.

Penulis menyadari bahwa dalam proses penulisan skripsi ini banyak mengalami kendala, namun berkat bantuan, bimbingan, kerjasama dari berbagai pihak dan berkah dari Allah SWT sehingga kendala-kendala yang dihadapi tersebut dapat diatasi. Untuk itu penulis menyampaikan ucapan terima kasih dan penghargaan kepada Bapak dan Ibu yang senantiasa mendoakan, memberikan bantuan moril, materi, dan nasehat selama penulis menjalani pendidikan. Selanjutnya ucapan terima kasih penulis sampaikan pula kepada:

- 1. Bapak Sukarji dan Ibu Sri Woro Hastuti selaku orang tua penulis, serta keluarga yang telah memberi dukungan dan doa kepada penulis hingga saat ini.
- 2. Dr. Ir. Kustamar, MT. selaku Rektor Institut Teknologi Nasional Malang.
- 3. Dr. Ellysa Nursanti, ST., MT. selaku Dekan Fakultas Teknologi Industri Insitut Teknologi Nasional Malang.
- 4. Bapak Suryo Adi Wibowo, ST., MT. selaku Ketua Program Studi Teknik Informatika S-1, Institut Teknologi Nasional Malang.
- 5. Bapak Yosep Agus Pranoto, ST., MT. selaku Sekertaris Program Studi Teknik Informatika S-1, Institut Teknologi Nasional Malang.
- 6. Bapak Yosep Agus Pranoto, ST., MT. selaku Dosen Pembimbing I yang selalu memberikan bimbingan dan masukan.
- 7. Bapak Deddy Rudhistiar S.Kom., M.Cs. selaku Dosen Pembimbing II yang selalu memberikan bimbingan dan masukan.
- 8. Semua Dosen Program Studi Teknik Informatika yang telah membantu dalam memberi kritik dan saran selama pengerjaan skripsi.
- 9. Wahyu Safitra S.Kom selaku contributor yang memberi masukan dalam menyelesaikan skripsi.
- 10. Tutut Suryani, Janico Desmile, dan Galih Baskara selaku teman yang memberi masukan dalam menyelesaikan skripsi.
- 11. Semua teman-teman berbagai angkatan yang telah memberikan doa dan dukungannya dalam menyelesaikan skripsi ini.

Penulis menyadari masih banyak terdapat kekurangan, sehingga penulis mengharapkan adanya saran dan kritik yang bersifat membangun demi kesempurnaan skripsi ini.

Malang, Januari 2021

Penulis

# **DAFTAR ISI**

<span id="page-8-0"></span>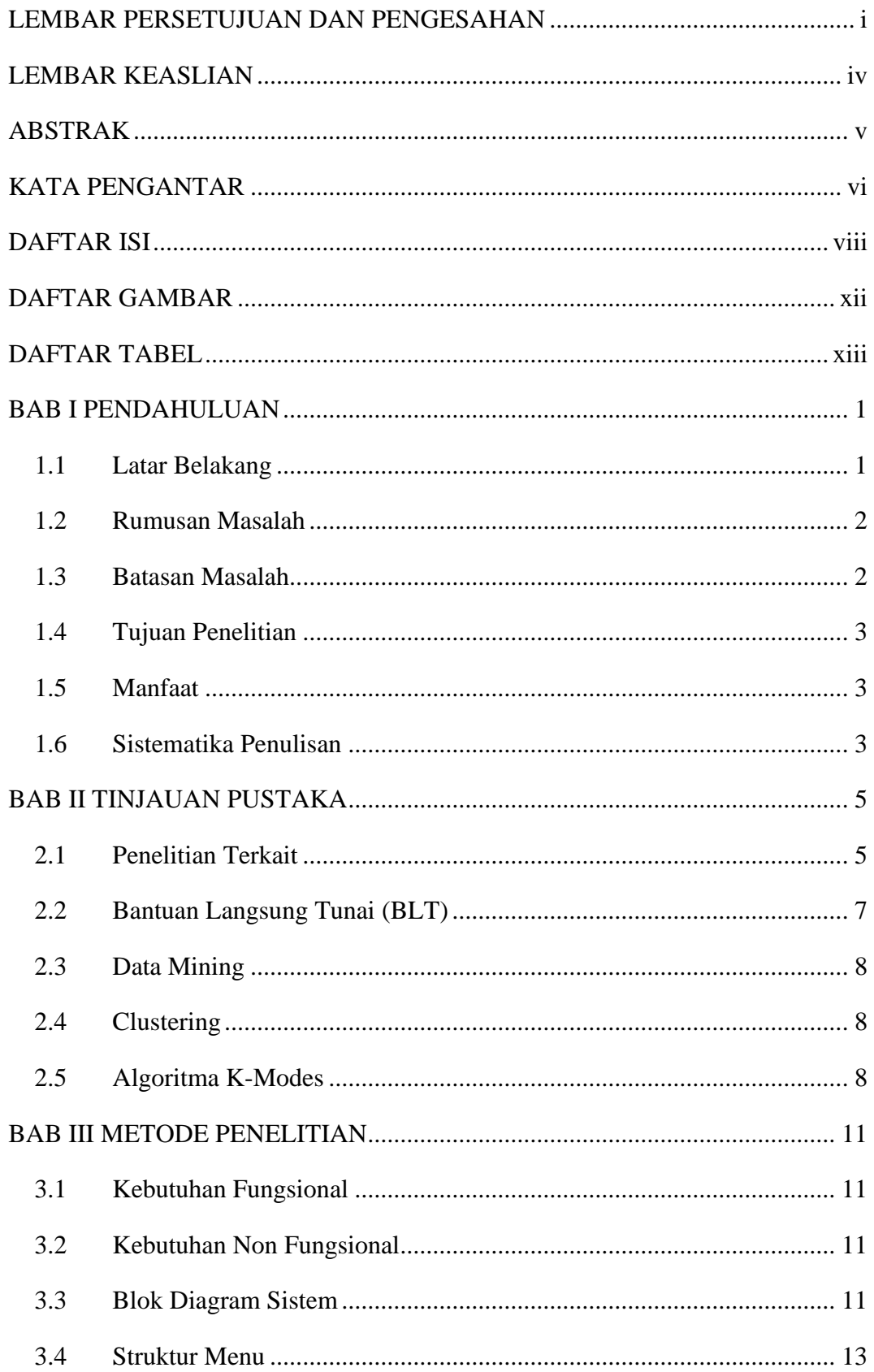

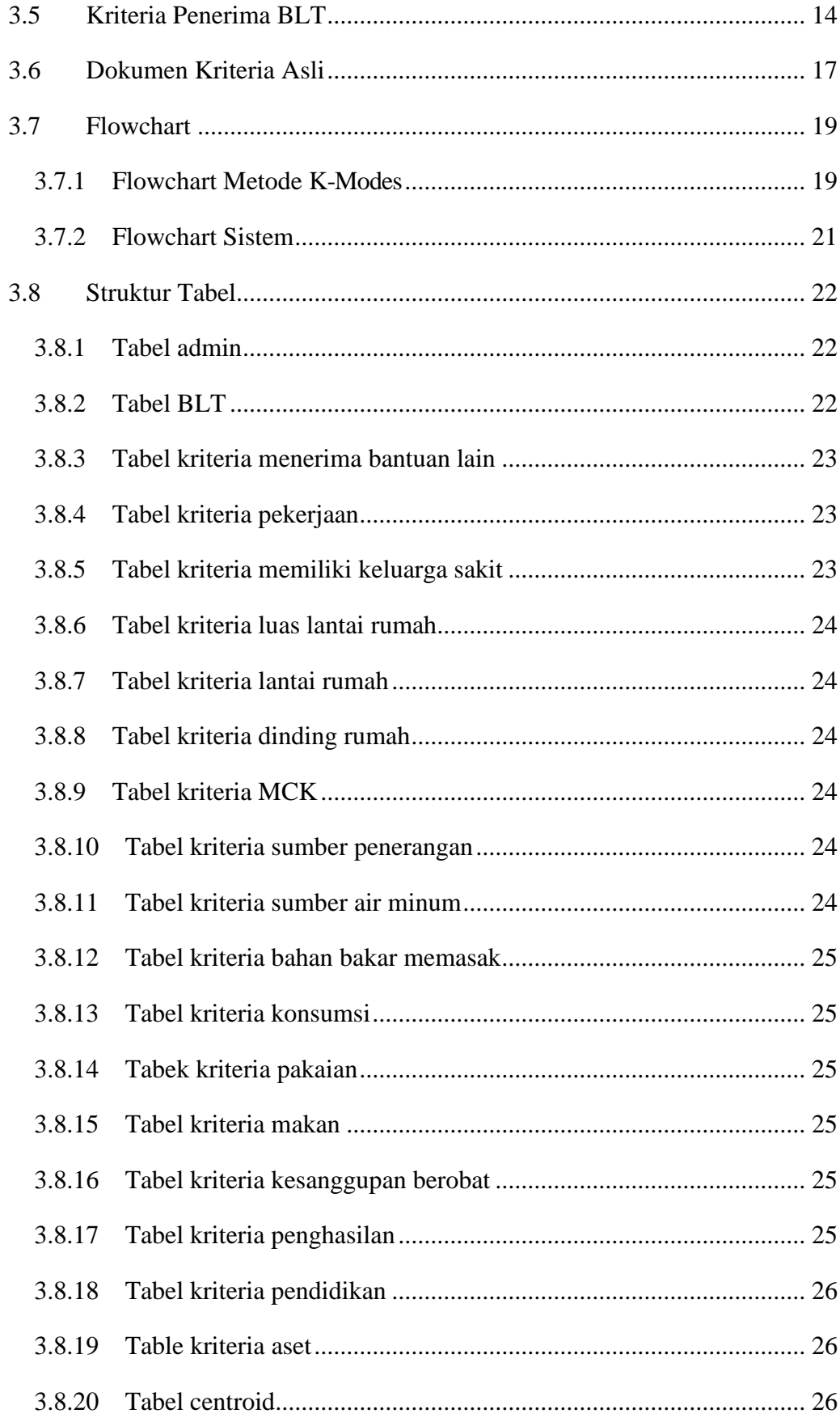

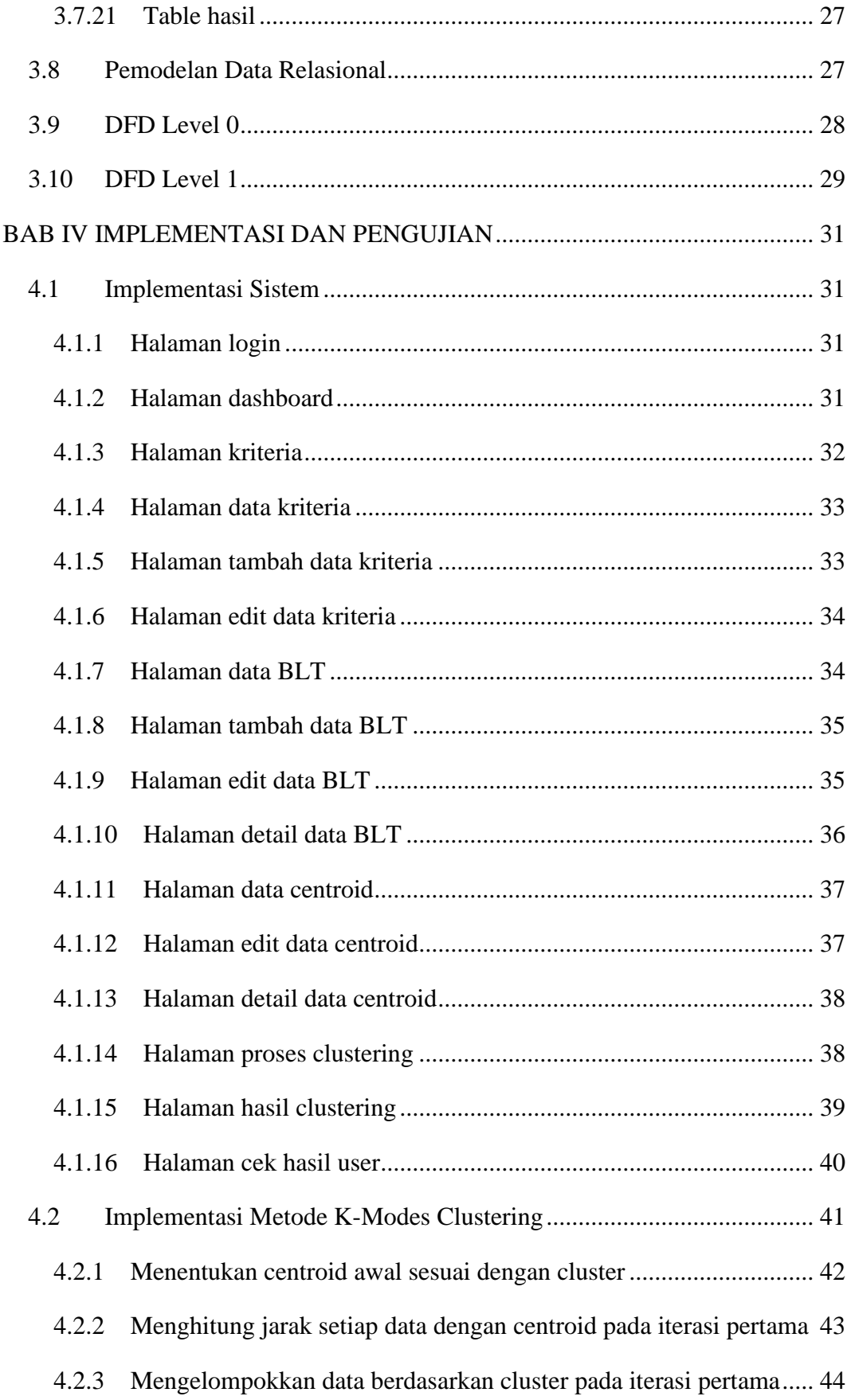

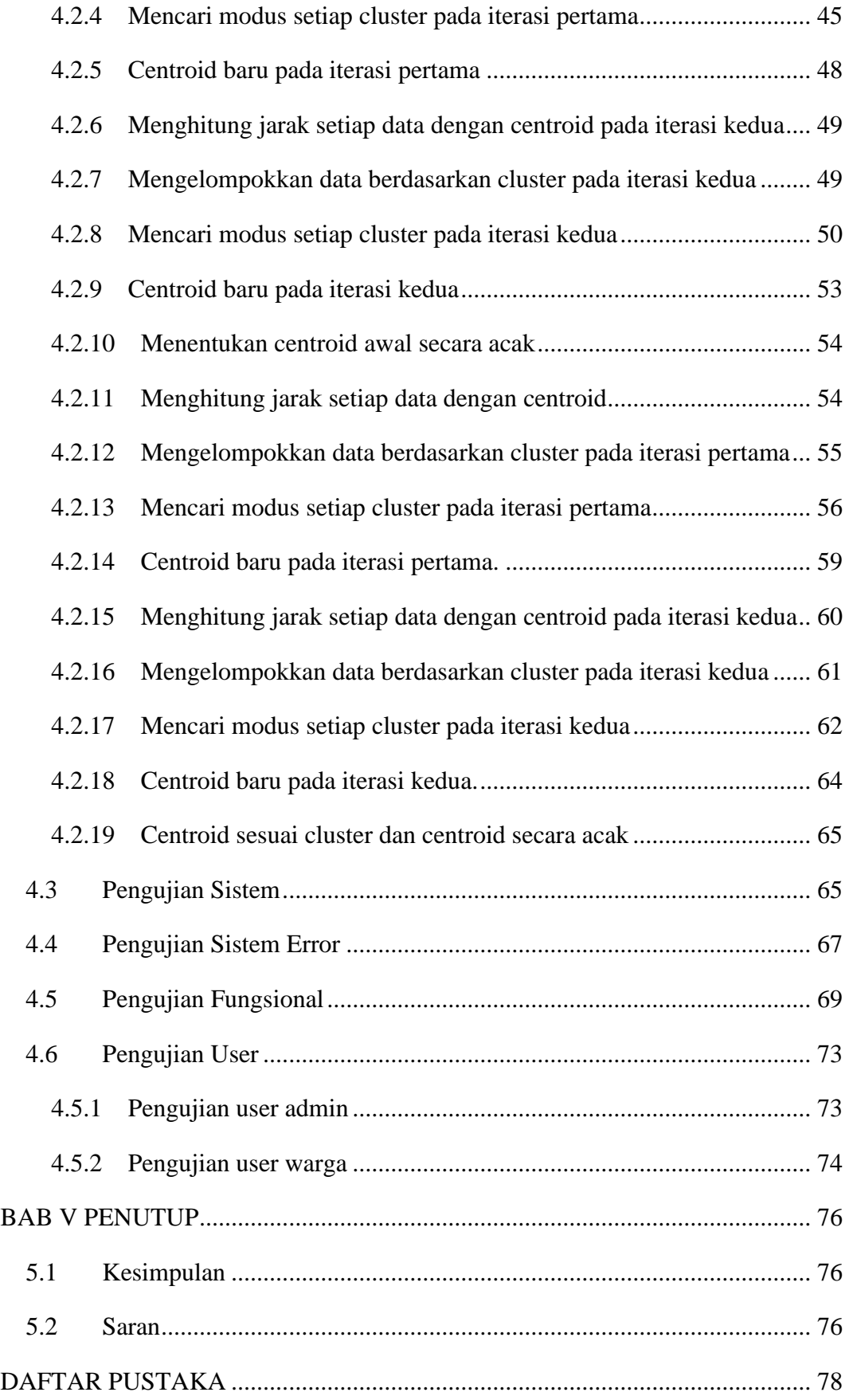

# <span id="page-12-0"></span>**DAFTAR GAMBAR**

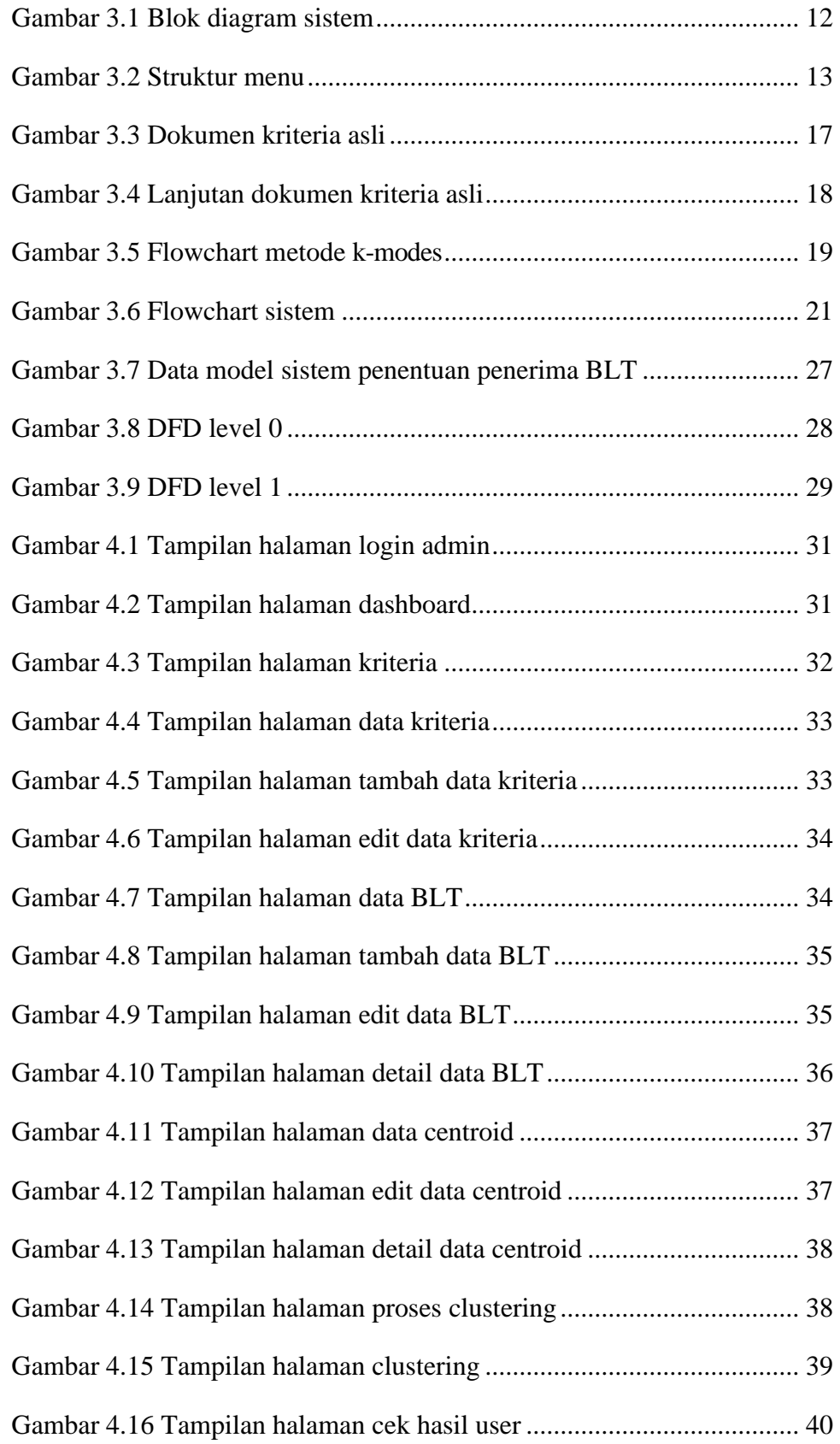

# **DAFTAR TABEL**

<span id="page-13-0"></span>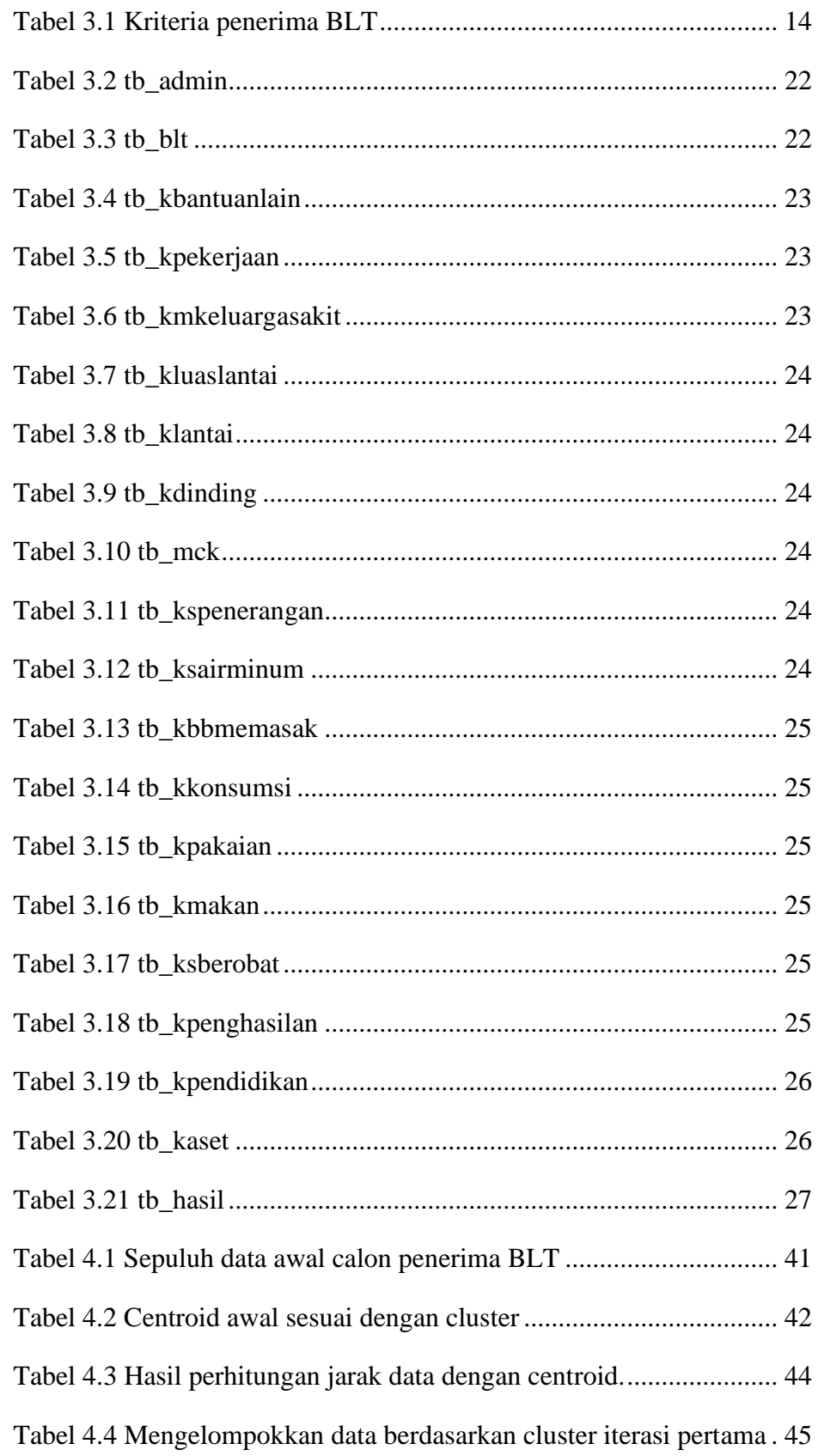

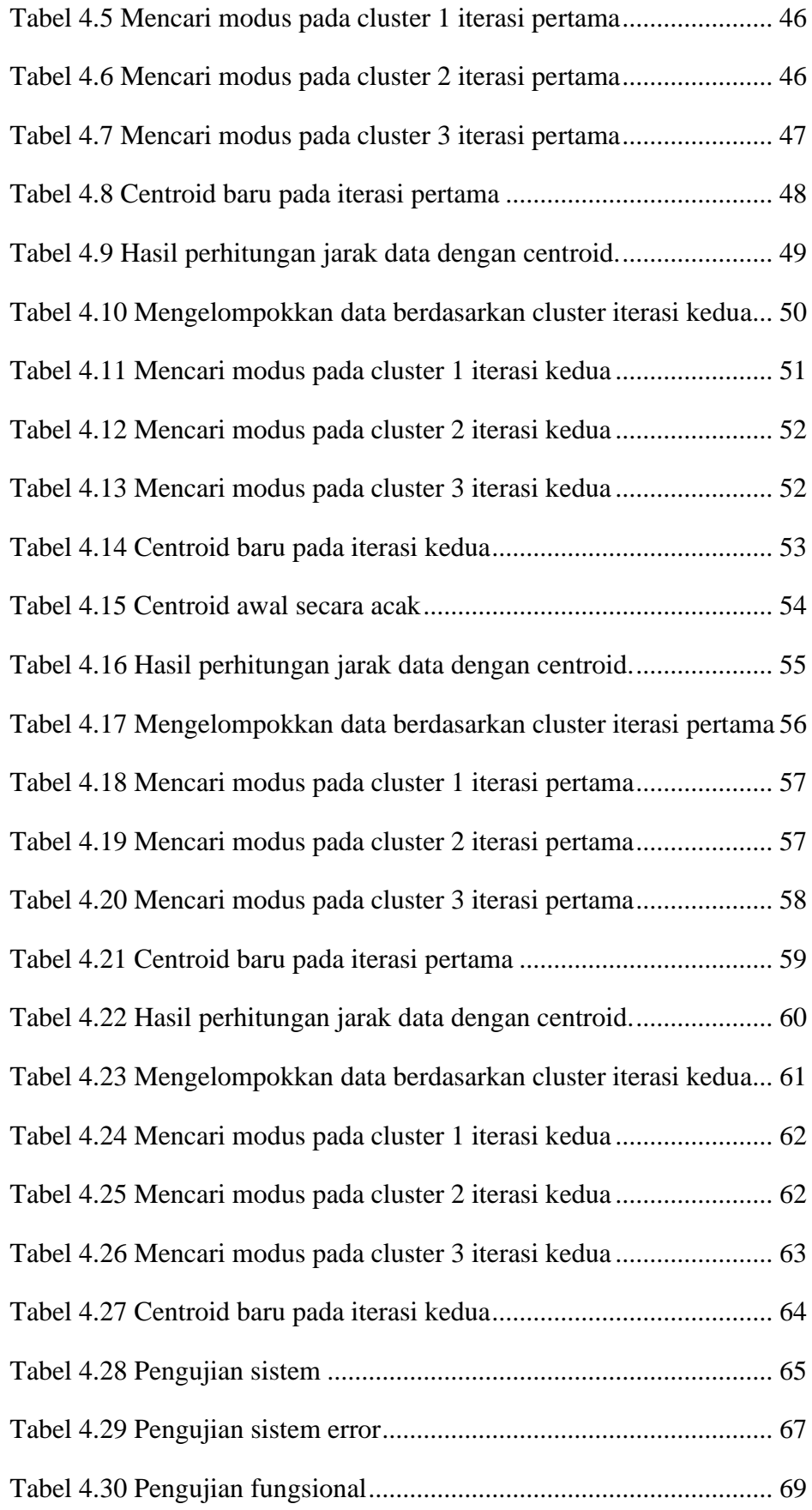

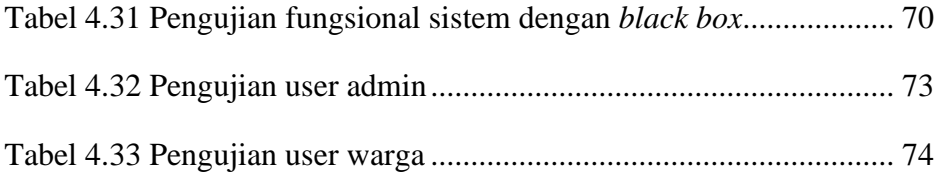